## **Submitting an individual paper proposal for IIEMCA19 with ConfTool**

- 1. If you have just created your ConfTool-account and have chosen the option to "Submit and begin with the submission of a contribution" you will immediately be directed to the submission menu. In case you have created your ConfTool-account earlier, please log in to your [ConfTool-IIEMCA19](https://www.conftool.net/iiemca19/) account with your login data and click on **"Your Submissions"**.
- 2. You can submit your paper either
	- i. as a **single paper** by selecting "Individual paper proposal submission (w/o panel allocation)" or
	- ii. as a **paper for one of the accepted panels** by selecting one of the panels from the list.
- 3. Provide the **names** of the **author(s)**, their **e-mail addresses** and **affiliations (=organizations)**.
	- i. If you are the **sole author** of the paper or if you and your co-author(s) all work in the **same organization** you can leave the organization **index empty** and just type in your organization in line 1 of the rows for organizations.

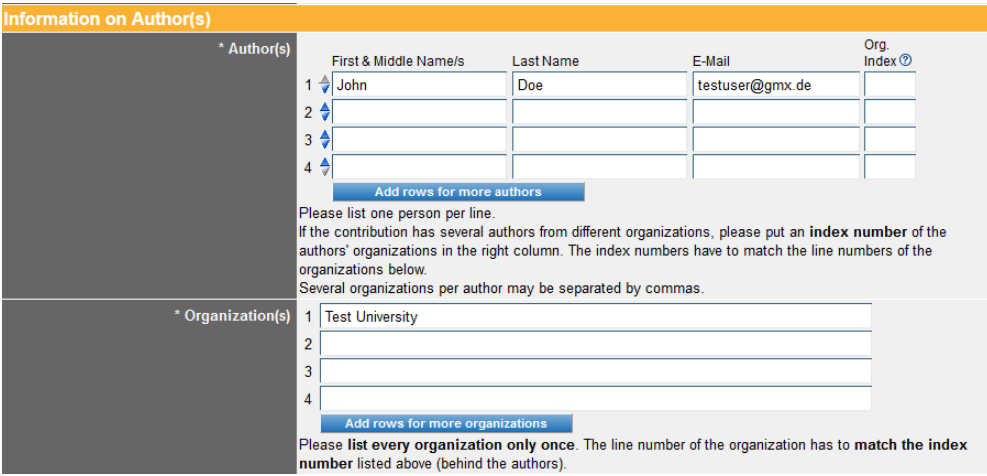

ii. If the contribution has **several authors** from **different organizations**, please put an index number of the authors' organizations in the right column. The index numbers have to match the line numbers of the organizations below.

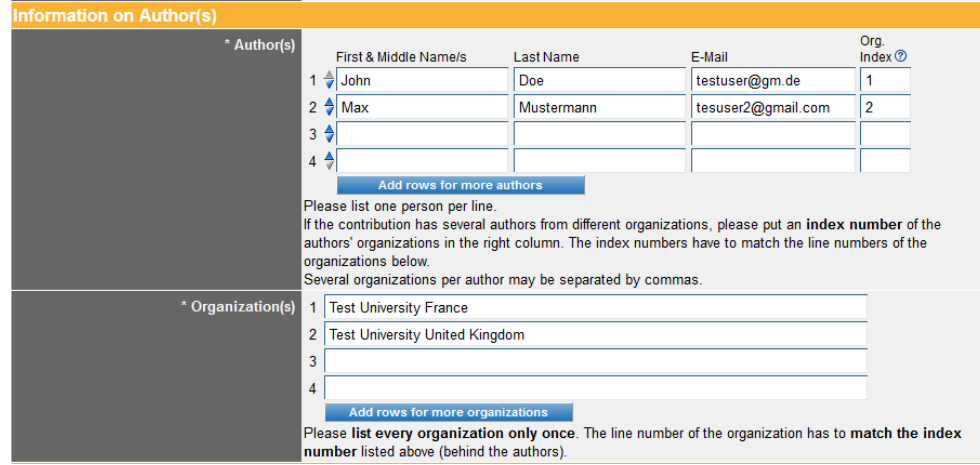

## **Several organizations per author** may be separated by commas.

- 4. Please provide an **abstract** of your individual paper proposal with **min. 250 and up to 500 words** (including references or data examples).
- 5. Select the **topics** that characterize your paper. At least one topic has to be selected.
- 6. Click on **"Proceed"**. In the next step you can **preview** and
	- i. **save your submission** (button **"Submit contribution"**) or
	- ii. go back to step 1 and **edit** it.

## **\*\*\*Do not forget to click on the "Submit contribution" button to save your contribution.\*\*\***

7. As soon as you have set up a contribution you can revise it in the **"Your Submissions"**-menu until the submission deadline (September 27, 2018).